# DBS Disclosure Applications

# **Tracking Progress of a DBS Application**

6 November 2020

Working for every child

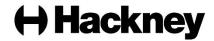

### **Tracking a DBS Application**

Once a DBS application has been submitted to the DBS, progress can be tracked on the Online DBS system by Hackney Education HR or by the school's DBS Administrator.

Additionally, the DBS website provides an online facility for tracking the progress of DBS applications. This Tracking Service provides more detailed real-time information about the progress of any disclosure applications made. Applicants are sent an e-mail with their reference number and details of how to track progress of their own application.

In order to use the Tracking Service, you need to know the DBS application reference number and the employee's date of birth.

To check the progress of an individual's application:

- Click this link to start the DBS's Tracking Service: <u>https://secure.crbonline.gov.uk/enquiry/enquirySearch.do</u>
- Enter the reference number and the applicant's date of birth, and then click Search. The Tracking Service will show how far through the process the application has been progressed and the stages that have already been completed:

|                                                                                                    | landen                                               |                                  |
|----------------------------------------------------------------------------------------------------|------------------------------------------------------|----------------------------------|
| Disclosure &<br>Barring Service                                                                                                    |                                                      |                                  |
| /                                                                                                    |                                                      |                                  |
| Tracking Service /                                                                                                    |                                                      |                                  |
| Thank you for using the tracking service                                                                                                    |                                                      |                                  |
| The DBS Application Form E0590795896 was received by the DBS on 17 May 20                                                                                                    | 18 Its surrent progress is                           | December of the base             |
|                                                                                                    | Completed on 17 May 2018                             | Progress status,                 |
| Stage 1 (Application Form received and validated):<br>Stage 2 (Police National Computer searched):                                                                                                    | Completed on 17 May 2018<br>Completed on 22 May 2018 | tracking the application through |
| Stage 3 (DBS Children, DBS Adults and List 99 searched, where applicable)                                                                                                    |                                                      | the five stages                  |
| Stage 4 (Records held by the Police search):                                                                                                    | In Progress                                          | (explained overleaf).            |
| Stage 5 (Certificate Printed):                                                                                                    | Not Started                                          | (explained overlear).            |
| PLEASE NOTE: Due to the nature of the searches carried out on police records so<br>complete. The length of time taken does not indicate the existence of relevant infor<br>This information is correct as at 13:11 31 May 2018                                                                                             |                                                      |                                  |
| For enquiries or further information about the process, please telephone the DBS of<br>Body number and your Countersignatory Number, if applicable.                                                                                                    | on 03000 200 190 quoting the Registered              |                                  |
| IMPORTANT NOTICE: Please wait for the Certificate before making a recruitmen<br>this applicant. The issuing of a Certificate by the DBS does not mean that the appl<br>position applied for. A decision on suitability can only be made by the recruiting or<br>revealed as a result of the Certificate and other factors. | icant is deemed suitable to take up the              | 1                                |
| < Search again                                                                                                    |                                                      |                                  |
| You can subscribe to the Update Service using your application form reference nur<br>processed, or use the certificate number within 19 days of the certificate issue dat                                                                                                    |                                                      |                                  |
| DBS accepts no liability for the consequences of any actions taken on the basis of the infor<br>you are notified that disclosing, copying, distributing or taking any action in reliance on the                                                                                                    |                                                      |                                  |
| © Crown Copyright<br>All rights reserved. All trademarks acknowledged                                                                                                    |                                                      |                                  |
|                                                                                                    |                                                      |                                  |

The DBS Application Form reference number.

3. Click **Search again** if you want to track another application.

#### How long after I send the application can I start to track it?

You will normally be able to see the application on the Tracking Service within one working day following ID Verification. This allows for it to be received, checked and countersigned by Hackney Education's DBS Operational Lead and submitted to the DBS.

#### What are the five stages in the application's lifecycle?

Your application is progressed through five stages, from the DBS receiving and validating the application, through to the disclosure being printed and sent.

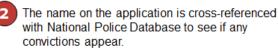

Application form is received by DBS and checked to confirm it is completed correctly.

The disclosure is printed and sent to the Applicant.

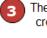

The name and date of birth on the application is cross-referenced with the relevant DBS Barred List.

| Stage 1 | (Application Form received and validated):                         | Completed on | 26 Oct 2020 |
|---------|--------------------------------------------------------------------|--------------|-------------|
| Stage 2 | (Police National Computer searched):                               | Completed on | 26 Oct 2020 |
| Stage 3 | (DBS Children, DBS Adults and List 99 searched, where applicable): | Completed on | 27 Oct 2020 |
| Stage 4 | (Records held by the Police search):                               | In Progress  |             |
| Stage 5 | (Certificate Printed):                                             | Not Started  |             |

The application is sent to the relevant local police force for further checks. If there are delays, this is the stage at which they are most likely to occur.

## **Further information**

For more information about the process of checking an individual's application, see: <u>https://www.gov.uk/guidance/track-a-dbs-application</u>.